## **Rotating Quotes**

## **Displayed by Sidebar Widget**

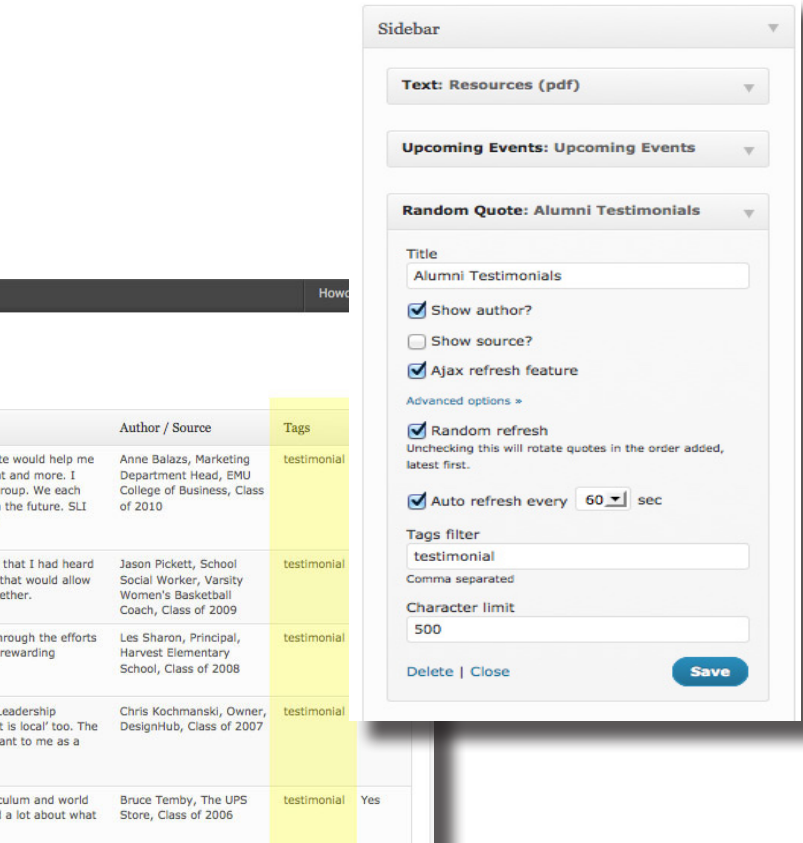

## **Where to find the quotes**

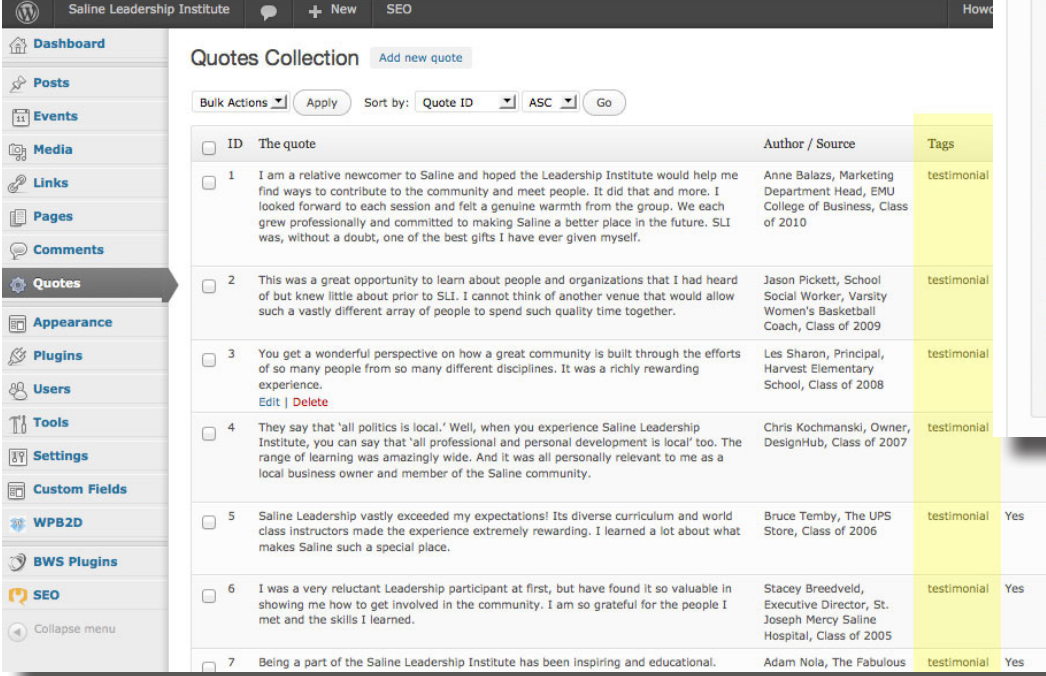

## **How to add a new quote**

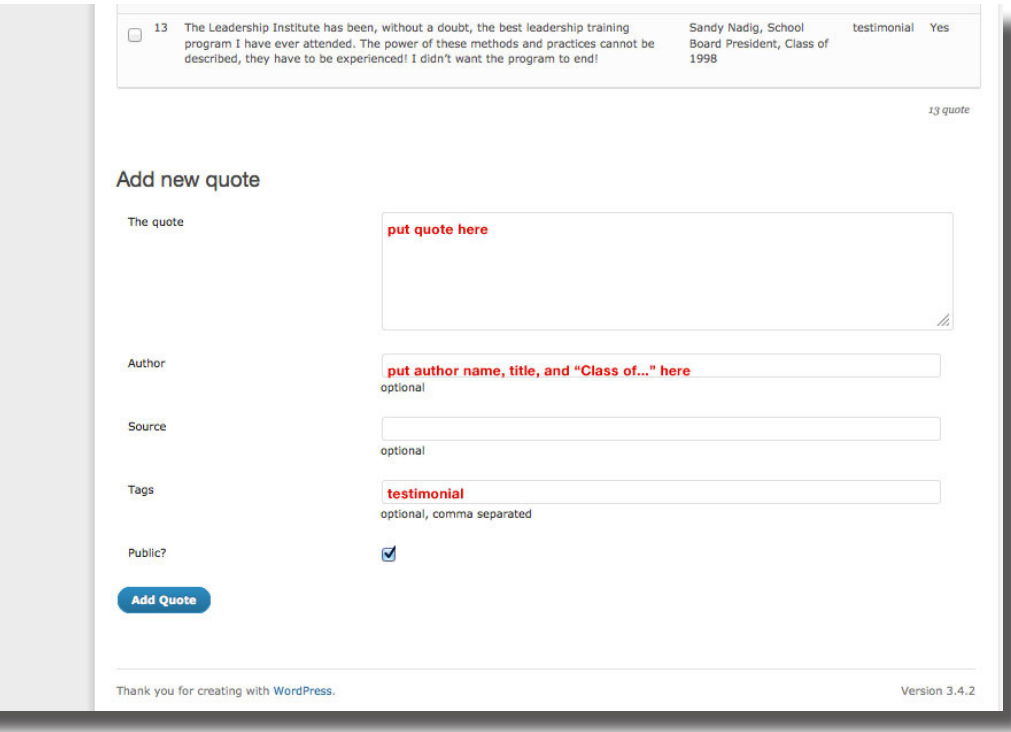